# *Brick Stitch Advanced Instructions*

All images copyrighted © 2002 Barbara E. Elbe. For personal use only, no reproductions for professional purposes. No part may be reproduced or transmitted in any form.

### **Base Row**

1. Cut a section of thread 4 yards long, wax.

2. Place needle just 2 - 3 inches in from one end.

3. Pick up two beads and place 2 yards in (halfway point on thread). This will allow 2 yards of thread for base row and the beginning left half of the design. The remaining 2 yards will be for the right half of the design.

4. Create the base row (fig. 1), usually the center row, with the number of beads stated in the pattern. DO NOT join ends together. Turn.

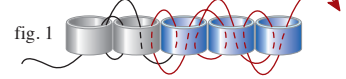

#### **Second Row**

1. On a regular row, without increasing or decreasing, the beads will naturally taper. To start the beginning of a regular row, (using the hidden outer thread technique) pick up two beads the same way as you would to increase a row by one bead. Instead of attaching to the first loop of work, attach to the second (fig. 2).

2. Loop back through first bead added (black arrow), back up through second, pull together. Continue with rest of row (fig. 3).

3. Increasing and decreasing rows can give a sculptured effect along edges. Knowing how to increase and decrease allows for creativity. Some of the techniques shown here may not be used, but can be helpful in further projects.

## Increasing at Beginning

To increase by just one extra bead, pick up two beads instead of the usual one, attach to the first loop (fig. 4).

To increase a row by two beads at one end. Start at black arrow, go back through the first bead on the row, pick up a new bead, loop around and follow the arrows back to where you started. A row can be increased by as many beads as you wish. Just keep adding to the end before going back to where you started (fig. 5).

#### Increasing at End

Pick up a new bead, go down through bead on the previous row, then back through the new bead (fig. 6). Continue with increase (fig. 7).

• The direction the needle ends up pointing after increasing can be very important to the continuation of the design.

• To end up with the needle facing down at end of row, follow examples (fig. 8 & fig. 9). On a normal increase, the needle would be facing up at the end of a row.

Decreasing at Beginning of Next Row Drop down to the row below and come up where the next new row begins (fig. 10 or fig. 11).

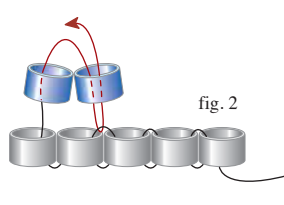

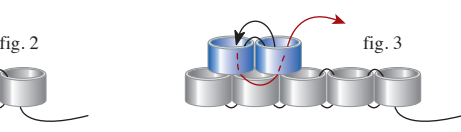

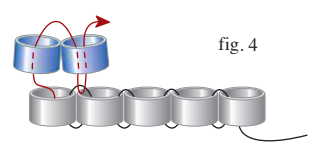

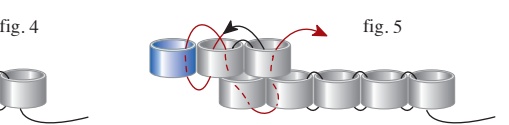

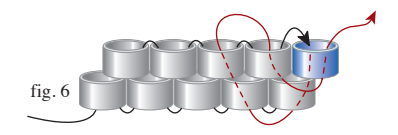

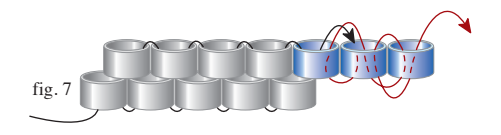

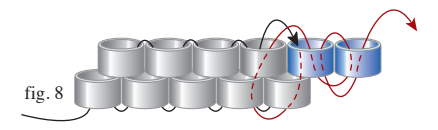

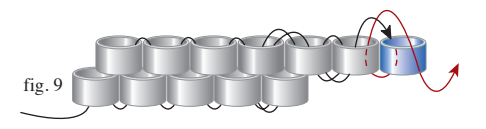

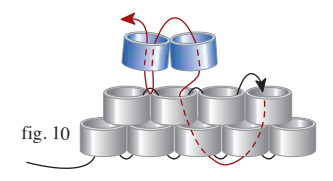

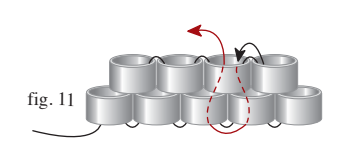